## YOUR NAME PLEASE:

## NETID:

# Computer Science 200b Exam 1 ‐ Practice March 2016

Enter your netid at the bottom of each page.

Closed book and closed notes. No electronic devices. Show ALL work you want graded on the test itself. You may not hand in a Blue Book.

For problems that do not ask you to justify the answer, an answer alone is sufficient. However, if the answer is wrong and no derivation or supporting reasoning is given, there will be no partial credit.

GOOD LUCK!

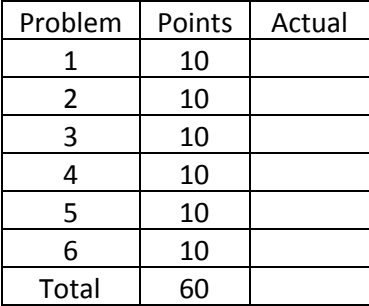

Page 1. NETID:

#### 1.(a) (5 points)

Define a Python procedure roundup(base, lst) that changes every top-level item of lst that is not an even multiple of base to the next highest integer which is an even multiple. You may assume the lst contains only integers. Do not write any auxiliary procedures for this problem. You may use iteration or recursion.

#### Examples:

```
>>> roundup(2, [1, 2, 3, 4, 5, 6]) => [2, 2, 4, 4, 6, 6]>>> roundup(2,[2,4,6,8]) => [2, 4, 6, 8]>>> roundup(3, [1, 2, 3, 4, 5, 6]) => [3, 3, 3, 6, 6, 6]>>> roundup(4, [1, 2, 3, 4, 5, 6]) => [4, 4, 4, 4, 8, 8]>>> roundup(4, [-1,-2,-3,-4,-5,-6]) => [0, 0, 0, -4, -4, -4]
```
### 1.(b) (5 points)

Define the same procedure above, roundup(base, lst), as a list comprehension.

Page 3. NETID:

2. (10 points)

Define a class employee and associated methods that has the following behavior.

```
e1 =employee("John", 30000)
e2 = employee ("Mary", 40000)
e3 = employee ("Jane", 50000)
e4 = employee("Hannah", 60000)
e1.add_supervisor(e3)
e2.add_supervisor(e3)
e3.add_supervisor(e4)
employee.members => [employee('John', 30000), employee('Mary',
40000), employee('Jane', 50000), employee('Hannah', 60000)]
employee.highest paid() => ('Hannah', 60000)
e4.all reports() \Rightarrowemployee('Jane', 50000)
employee('John', 30000)
employee('Mary', 40000)
```
3. (10 points) Define a python procedure changetree(new, old, tree) that replaces every occurrence of old in tree with new.

Do not write any auxiliary procedures for this problem.

#### Examples:

```
changetree(1,2,[1,2,3,1,4,5]) => [1, 1, 3, 1, 4, 5]
changetree(1,2,[1,2,[1,2]]) => [1, 1, [1, 1]]changetree(1,2,[2,4,[2,4,[[[2,4]]]]]) => [1, 4, [1, 4, [[[1, 4]]]]]
changetree('tulip','rose',['a','rose',['is','a',['rose']],['is','a','rose']])
=> ['a', 'tulip', ['is', 'a', ['tulip']], ['is', 'a', 'tulip']]
```
#### 4. (10 points)

Regular expressions. For each pattern, list the strings that will match.

Patterns:

- A.'aaa' B.'...'  $C.$  '^...\$'  $D.$  '\.\.\.' E.'^[aeiou]\*\$' F.'^[^aeiou]\*\$' G. ' $\wedge$ w $\wedge$ W $\wedge$  $H. '^{\wedge}\d+\$'$  $I. '^[0-7]+$'$  $J. '^[0-9A-Fa-f]+$'$ K.  $\binom{1}{a-z}$  $\binom{s}{x}$  $L.$ ' $^{\wedge}$ \s+'  $M.$  '^\d\s?' Strings: 1.'aaa' 2.'bbb' 3.'abc' 4.'123' 5.'123...456' 6.'abc...def' 7.'a.b.c.d'
	- 8.' a b c '
	- 9.'AAA'

Page 6. NETID:

#### 5. (10 points)

Write the UNIX command(s) corresponding to **XXXX** in the transcript below.

```
-bash-4.2$ pwd
/home/accts/sbs5/cs201
-bash-4.2$ ls
bin class graded handouts hws previous-years README SUBMIT
TESTS www
-bash-4.2$ mkdir mt
bash4.2$ XXXX
-bash-4.2$ pwd
/home/accts/sbs5/cs201/mt
bash4.2$ XXXX
-bash-4.2$ ls -ltotal 4
-rw-rw-r-- 1 sbs5 cs201ta 72 Oct 6 16:12 f1
-bash-4.2$ cat fl
bin
class
graded
handouts
hws
mt
previous-years
README
SUBMIT
TESTS
www
bash4.2$ XXXX
-bash-4.2$ ls -ltotal 8
-rw-rw-r-- 1 sbs5 cs201ta 72 Oct 6 16:12 f1
-rw-rw-r-- 1 sbs5 cs201ta 72 Oct 6 16:13 f2
-bash-4.2$ diff f1 f2
bash4.2$ XXXX
-bash-4.2$ ls -ltotal 4
-rw-rw-r-1 sbs5 cs201ta 72 Oct 6 16:13 f2
bash4.2$ XXXX
11 11 72 f2
```
Page 7. NETID:

6. (10 points) Evaluate the following Python expressions.

(Remember to show work to permit partial credit!)

```
Example: 'hello'[-1] => 'o'
(a) 's'.join(str(1234)) =>
```

```
(b) list(map(lambda x: x == x[::-1], ['bob', 'john', 'sue'])) =>
```

```
(c) sorted(['ted', 'donald', 'marco', 'john'], key=len, reverse=True) =>
```
(d) {i:  $i * i$  for i in range(5)} =>

(e) (lambda x:  $x * 3 + 1$  if  $x * 2$  else  $x / 2$ )(11) =>

Page 8. NETID: